### **COMP 322: Fundamentals of Parallel Programming**

### **Lecture 35: Eureka-style Speculative Task Parallelism**

**Instructors: Vivek Sarkar, Mack Joyner Department of Computer Science, Rice University {vsarkar, mjoyner}@rice.edu** 

**http://comp322.rice.edu/**

**COMP 322 Lecture 35 12 April 2017** 

#### **Worksheet #34 solution: impact of distribution on parallel completion time (rather than locality)**

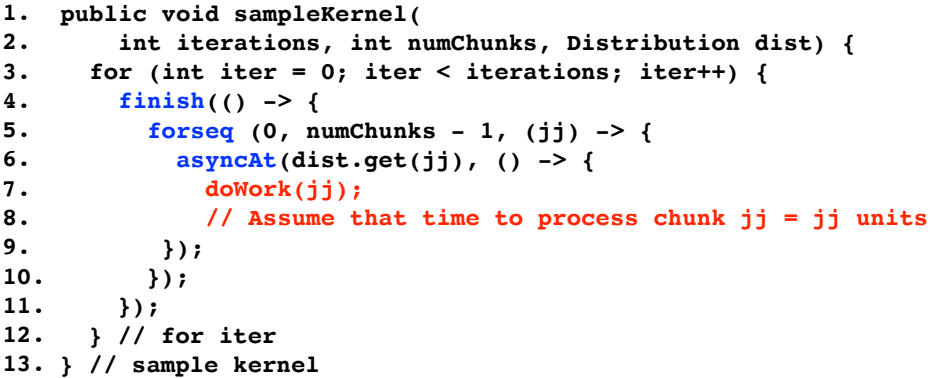

**•Assume an execution with n places, each place with one worker thread •Will a block or cyclic distribution for dist have a smaller abstract completion time, assuming that all tasks on the same place are serialized with one worker per place?**

**Answer: Cyclic distribution because it leads to better load balance (locality was not a consideration in this problem)**

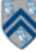

# What is a "Eureka Style" Computation?

- Many optimization and search problems attempts to find a result with a certain property or cost
- Announce when a result has been found
	- An "aha!" moment **Eureka** event
	- Can make rest of the computation unnecessary

==> Opportunities for "speculative parallelism", e.g., Parallel Search, Branch and Bound Optimization, Soft Real-Time Deadlines, Convergence

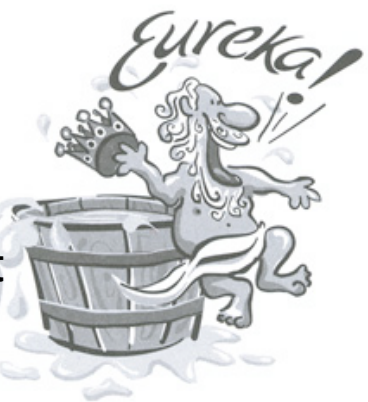

Image source: http://www.netstate.com/ states/mottoes/images/ca\_eureka.jpg

**3 COMP 322, Spring 2017 (V. Sarkar, M. Joyner)** Iterations, ...

## **Simple Example: Search in a 2-D Matrix**

```
1. class AsyncFinishSearch {
2. AtomicReference atomicRefFactory() {
3. // [x, y] is pseudocode syntax for specifying an integer pair
4. return new AtomicReference([-1, -1])
5. }
6. int[] doWork(matrix, goal) {
7. val token = atomicRefFactory() 
8. finish (() -> {
9. // How to break from a forasync loop?
10. forasyncChunked (0, matrix.length - 1, (r) -> {
11. procRow(matrix(r), r, goal, token) 
12. });
13. });
14. // return either [-1, -1] or valid index [i, j] matching goal
15. return token.get() 
16. }
17. void procRow(array, r, goal, token) {
18. for (int c = 0; c < array.length(); c++)
19. if goal.match(array(c)) // eureka!!!
20. token.set([r, c]) 
21. return
22. } }
```
#### **Challenges in Parallelizing a Eureka-Style Computation**

• **Detecting eureka events** 

**—need to pass token around as extra argument** 

- **Terminating executing tasks after eureka** 
	- **—manual termination via cancellation tokens can be a burden**
	- **—throwing an exception does not terminate other parallel tasks**

**—"killing" a parallel task can lead to unpredictable results (depending on when the task was terminated)**

**5 COMP 322, Spring 2017 (V. Sarkar, M. Joyner)**

#### **Example of Manual termination via Cancellation Tokens**

- Manual periodic checks with returns
- User controls responsiveness

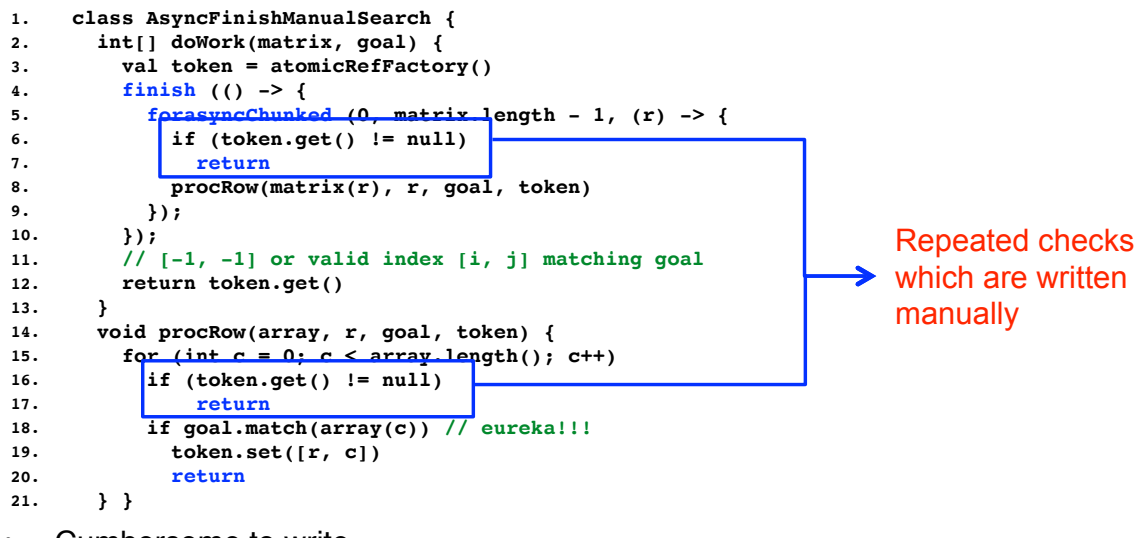

- Cumbersome to write
- Impossible to support inaccessible functions

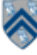

7

#### **HJlib solution: the Eureka construct**

- 1.eureka = eurekaFactory $()$  // create Eureka object
- 2.finish (eureka) S1 // register eureka w/ finish
	- Multiple finish'es can register on same Eureka
	- Wait for all tasks to finish as before
		- Except that some tasks may terminate early when eureka is resolved
- 3.async // task candidate for early termination
	- Inherits eureka registrations from immediately-enclosing finish
- 4.offer()
	- Triggers eureka event on registered eureka
- 5.check() // Like a "break" statement for a task
	- Causes task to terminate if eureka resolved

**7 COMP 322, Spring 2017 (V. Sarkar, M. Joyner)**

#### **2D Matrix Search using Eureka construct (Pseudocode)**

```
1. class AsyncFinishEurekaSearch {
2. HjEureka eurekaFactory() {
3. return ...
4. }
5. int[] doWork(matrix, goal) {
6. val eu = eurekaFactory() 
7. finish (eu, () -> { // eureka registration
8. forasyncChunked (0, matrix.length - 1, (r) -> {
9. procRow(matrix(r), r, goal) 
10. });
11. });
12. // return either [-1, -1] or valid index [i, j] matching goal
13. return eu.get() 
14. }
15. void procRow(array, r, goal) {
16. for (int c = 0; c < array.length(); c++)
17. check([r, c]) // cooperative termination check
18. if goal.match(array(c)) // eureka!!!
19. offer([r, c]) // trigger eureka event
20. } }
```
#### **Eureka Variants (Pseudocode)**

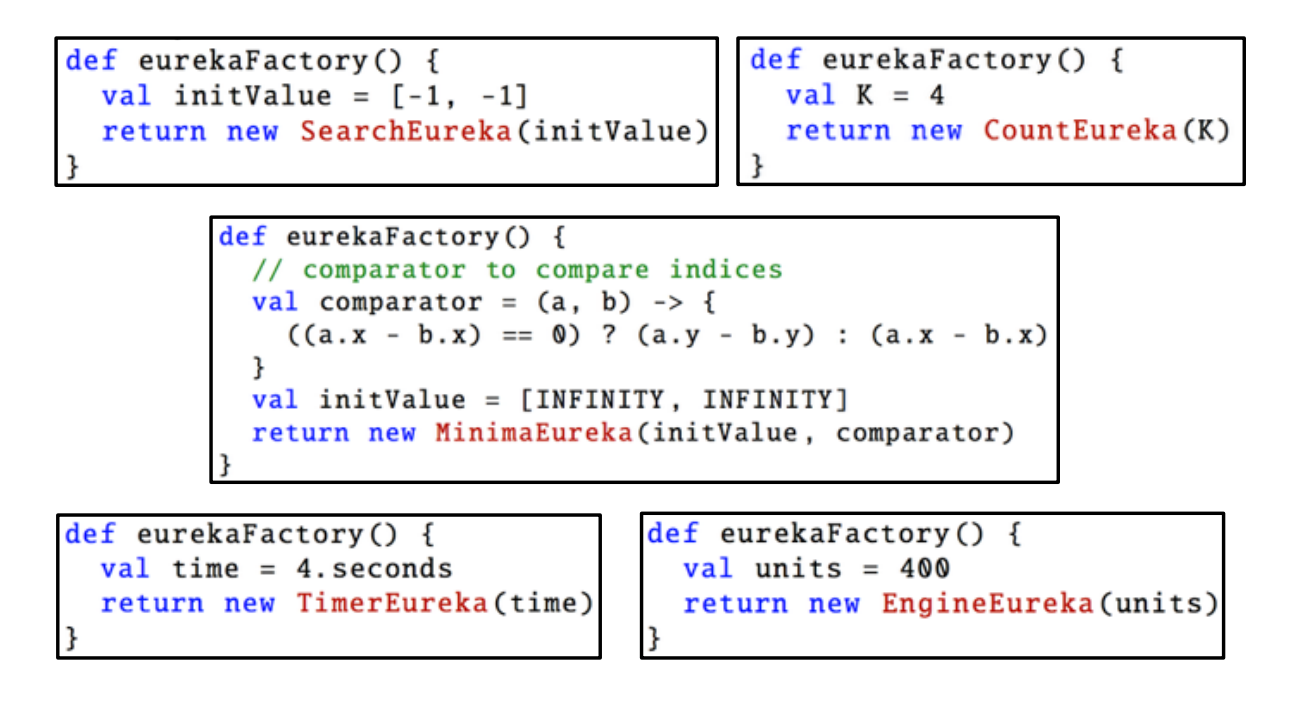

**9 COMP 322, Spring 2017 (V. Sarkar, M. Joyner)**

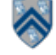

#### **Binary Tree Search Example**

```
HjSearchEureka<Integer> eureka = newSearchEureka(null);
                                     finish(eureka, () -> {
                                         async() \rightarrow \{ searchBody(eureka, rootNode, elemToSearch);
                                          });
                                     });
                                     private static void searchBody(
                                        HjSearchEureka<Integer> eureka, Node rootNode, 
                                        int elemToSearch) throws SuspendableException {
                                         eureka.check(rootNode.id);
                                         if (rootNode.value == elemToSearch) {
                                              eureka.offer(rootNode.id);
                                          }
                                          if (rootNode.left != null) {
                                              async(O \rightarrow \{ searchBody(eureka, rootNode.left, elemToSearch);
                                              });
                                      }
                                          if (rootNode.right != null) {
                                             async() \rightarrow \{ searchBody(eureka, rootNode.right, elemToSearch);
                                              });
                                          }
                                     }
Inputs: 
• binary tree, T 
• id for each node in T, in 
  breadth-first order e.g., 
  root.id = 0, root.left.id = 1, 
  root.right.id = 2, … 
• value for each node in T that 
  is the search target 
Outputs: 
• calls to offer() resolve 
  eureka 
• calls to check() can lead to 
  early termination 
• final value of eureka 
  contains id of a node with 
   value == elemToSearch
```
#### **Tree Min Index Search Example**

#### **Inputs:**

- **binary tree, T**  • **id for each node in T, in breadth-first order e.g., root.id = 0, root.left.id = 1, root.right.id = 2, …**
- **value for each node in T that is the search target**

#### **Outputs:**

- **calls to offer() update eureka with minimum id found so far (among those that match)**
- **calls to check() can lead to early termination if the argument is >= than current minimum in eureka**
- **final value of eureka contains minimum id of node with value == elemToSearch**

```
HjExtremaEureka<Integer> eureka = newExtremaEureka(
   Integer.MAX_VALUE, (Integer i, Integer j) -> j.compareTo(i));
finish(eureka, () \rightarrow \{async() -> {
         minIndexSearchBody(eureka, rootNode, elemToSearch);
     });
});
private static void minIndexSearchBody(
   HjExtremaEureka<Integer> eureka, Node rootNode, 
   int elemToSearch) throws SuspendableException {
    eureka.check(rootNode.id);
    if (rootNode.value == elementoSearch) {
         eureka.offer(rootNode.id);
     }
     if (rootNode.left != null) {
        async(O \rightarrow \{ minIndexSearchBody(eureka, rootNode.left, elemToSearch);
         });
     }
     if (rootNode.right != null) {
        async(O \rightarrow \{ minIndexSearchBody(eureka, rootNode.right, elemToSearch);
         });
     }
```
**11 COMP 322, Spring 2017 (V. Sarkar, M. Joyner)**

#### **AND-composition of Eurekas**

}

```
1. class AsyncFinishEurekaDoubleSearch {
2. int[] doWork(matrix, goal) {
3. val eu1 = eurekaFactory()
4. val eu2 = eurekaFactory()
5. val eu = eurekaComposition(AND, eu1, eu2) 
6. finish (eu, () -> { // eureka registration
7. forasyncChunked (0, matrix.length - 1, (r) -> {
8. procRow(matrix(r), r, goal1, goal2) 
9. });
10. });
11. // return either [-1, -1] or valid index [i, j] matching goal
12. return eu.get() 
13. }
14. void procRow(array, r, goal) {
15. for (int c = 0; c < array.length(); c++)
16. val checkArg = [[r, c], [r, c]] 
17. check(checkArg) // cooperative termination check
18. val loopElem = array(c)
19. val res1 = g1.match(loopElem) ? [r, c] : null
20. val res2 = g2.match(loopElem) ? [r, c] : null
21. val foundIdx = [res1, res2] // pair of values for eu1 and eu2
22. offer(foundIdx) // possible eureka event
23. } }
```
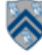